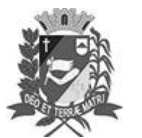

## Diário Oficial de Assis

Prefeitura Municipal de Assis-SP Diario criado pela Lei Municipal 6293/2017 www.assis.sp.gov.br

Assis, 16 de março de 2023

Ano XIX - Edição Nº 3672

Página 7

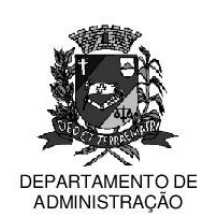

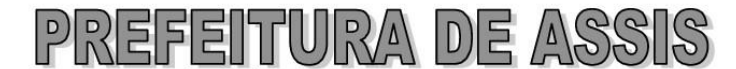

## Paco Municipal "Prof" Judith de Oliveira Garcez" Secretaria Municipal de Governo e Administração

LEI Nº 7.296, DE 16 DE MARÇO DE 2023.

Proj. Lei nº 01/2023 - Autoria Vereador: Alexandre Cobra Vêncio

Inclui no Calendário Oficial do Município de Assis o evento Rotary Day e dá outras providências.

O PREFEITO MUNICIPAL DE ASSIS, Estado de São Paulo, faz saber que a Câmara Municipal de Assis aprova e ele sanciona, com base no inciso III do artigo 84 da Lei Orgânica do Município de Assis, a seguinte Lei:

- Art. 1º -Fica Incluído no Calendário Oficial do Município de Assis o evento Rotary Day.
- Art. 2<sup>°</sup> -O Rotary Day é organizado pelos Rotary Clubes de Assis e é realizada preferencialmente no 1º semestre de cada ano.
- Art. 3º -Esta Lei entra em vigor na data de sua publicação.

Prefeitura Municipal de Assis, em 16 de março de 2023.

**JOSÉ APARECIDO FERNANDES Prefeito Municipal** 

**LUCIANO SOARES BERGONSO** Secretário Municipal de Governo e Administração Publicada no Diário Oficial do Município de Assis.

Av. Rui Barbosa, 926 PABX (18) 3302.3300 CEP 19814-900 - Centro - Assis - SP